## **System Properties**

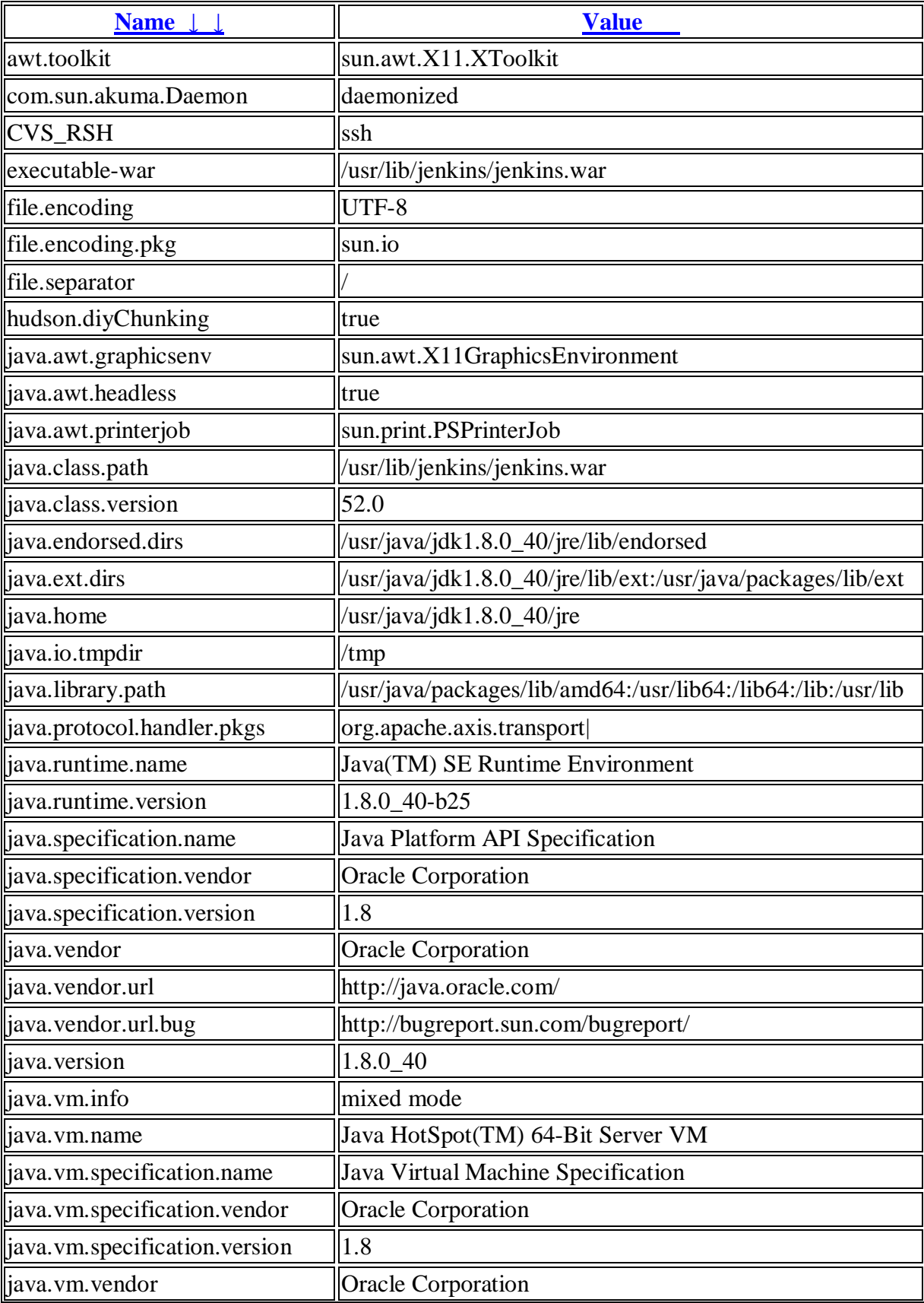

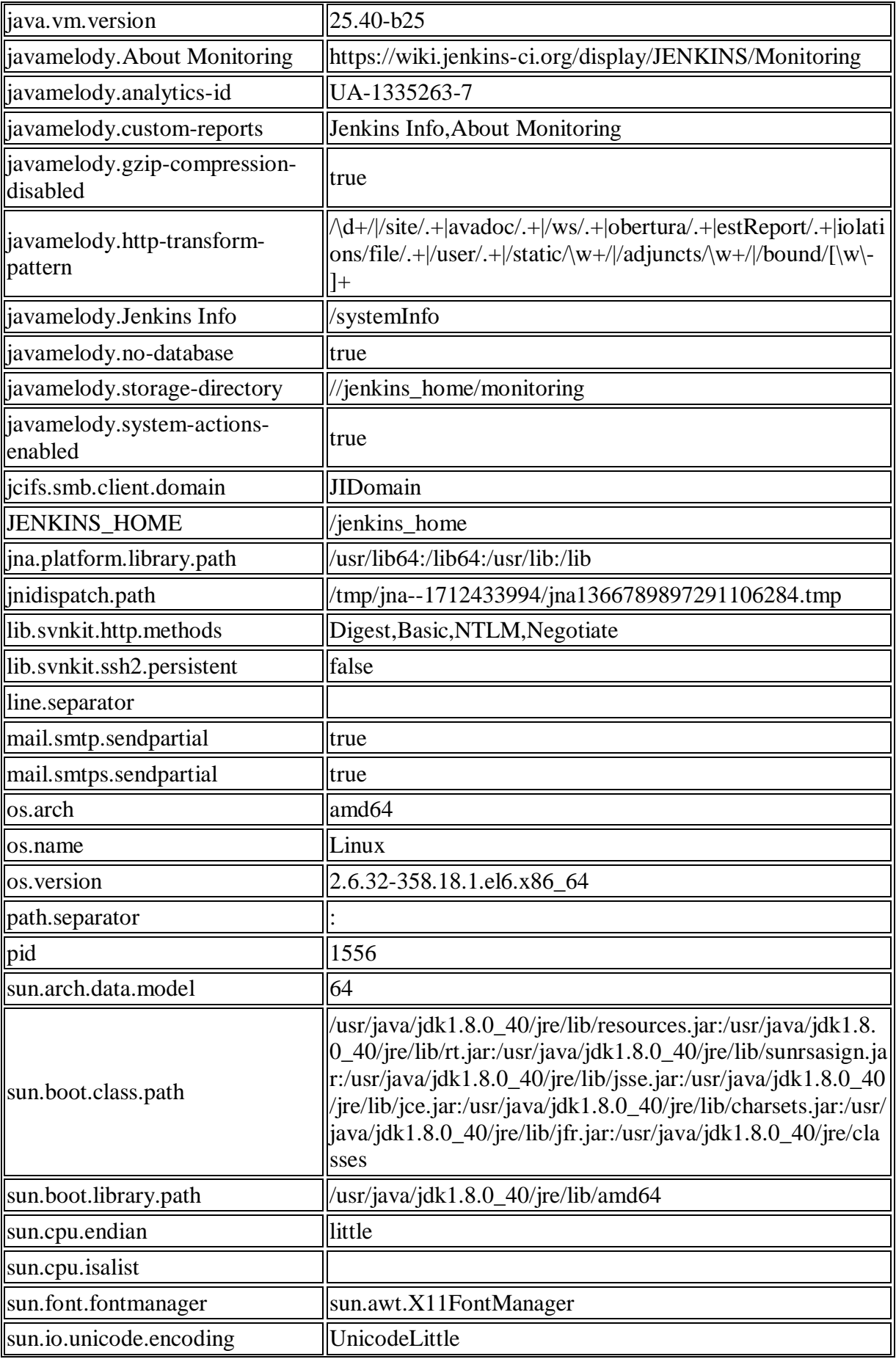

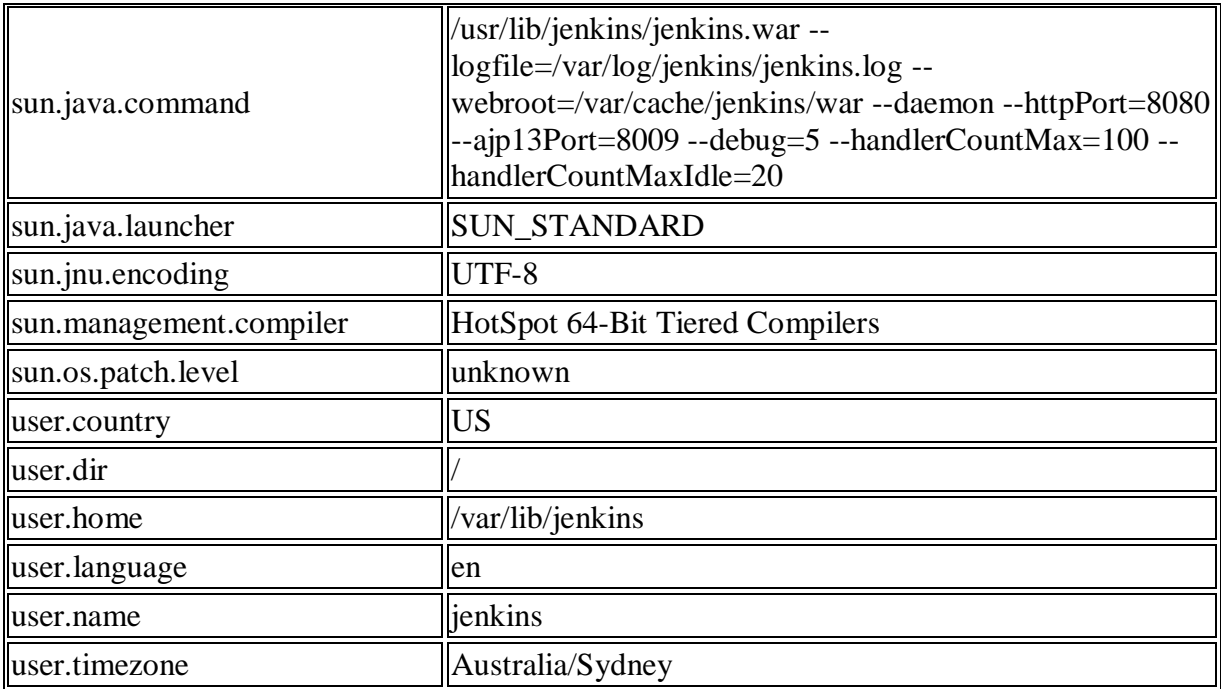

## **Environment Variables**

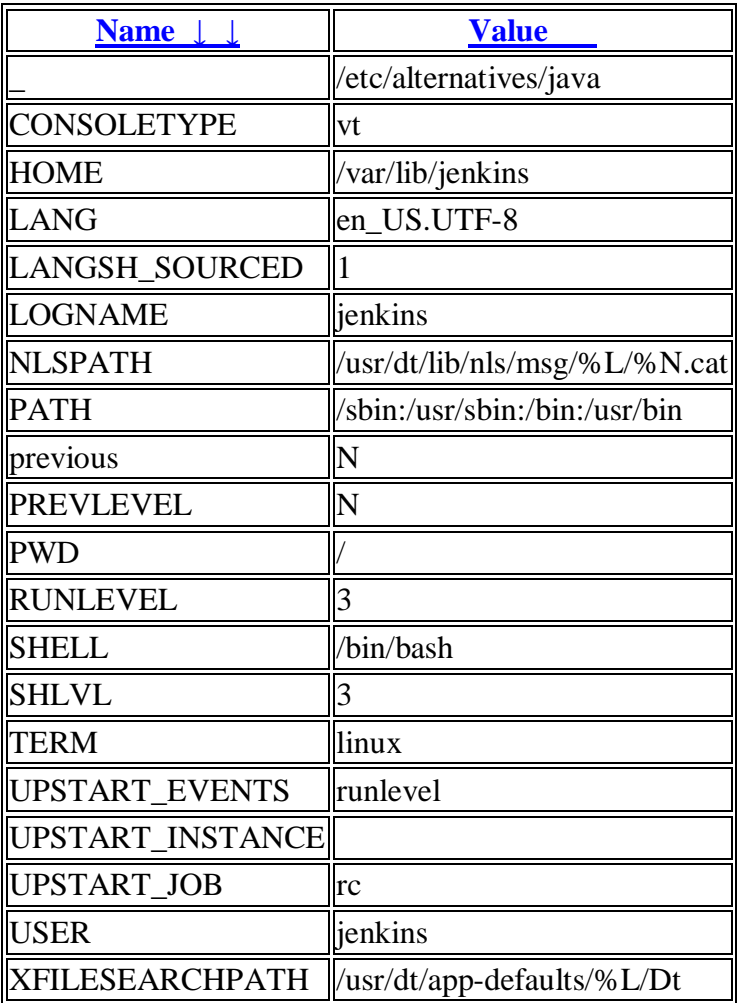

## **Plugins**

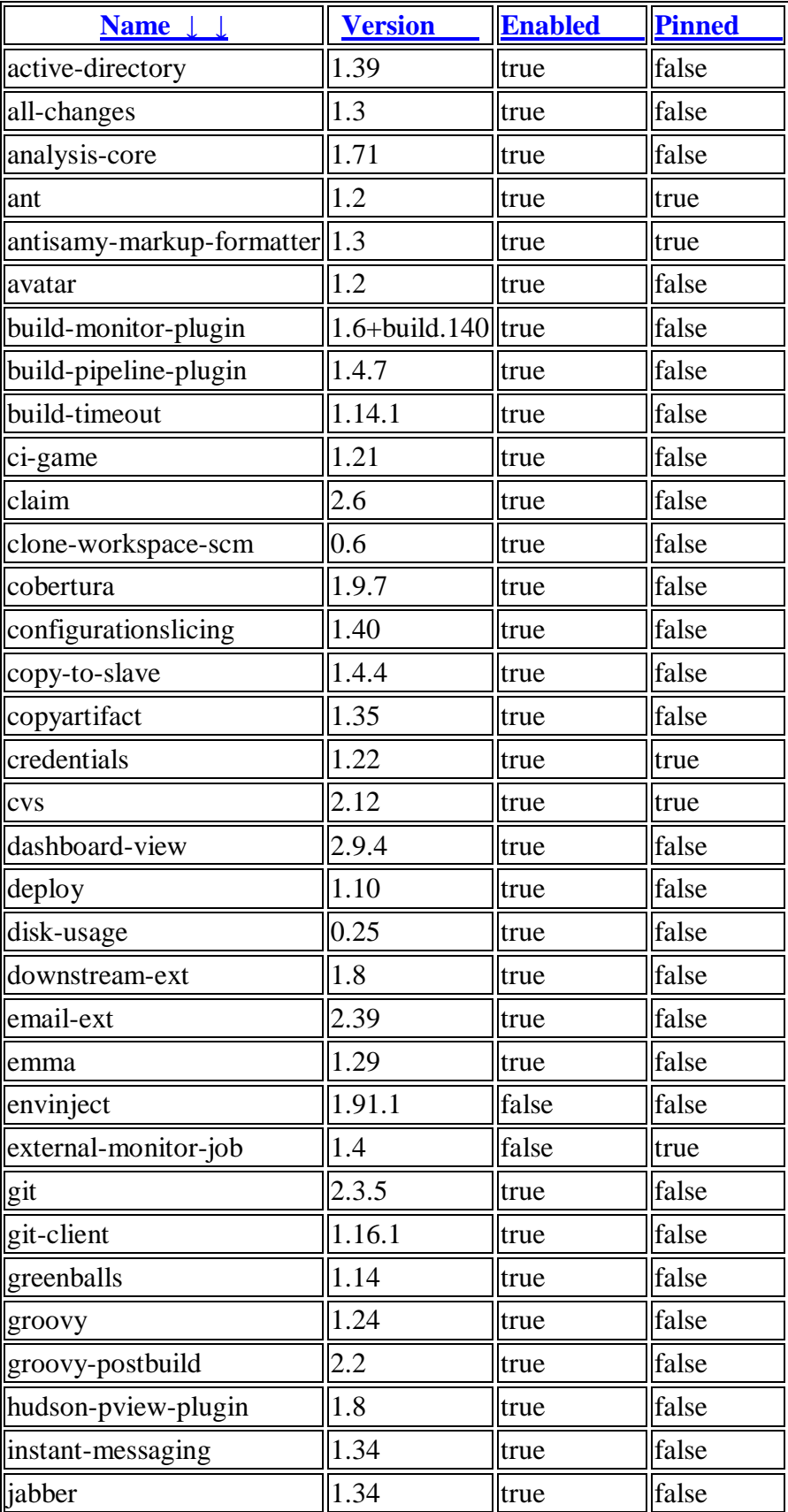

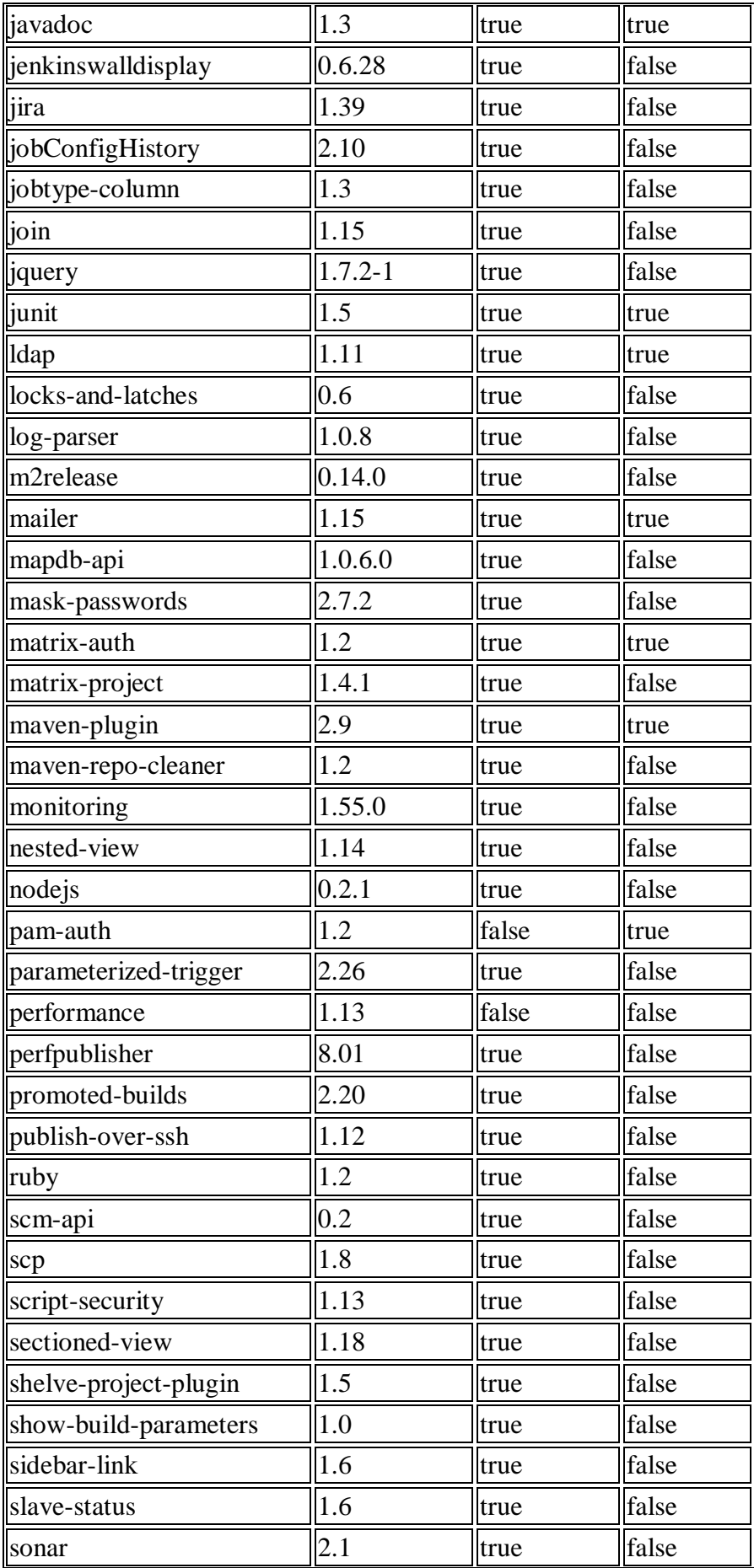

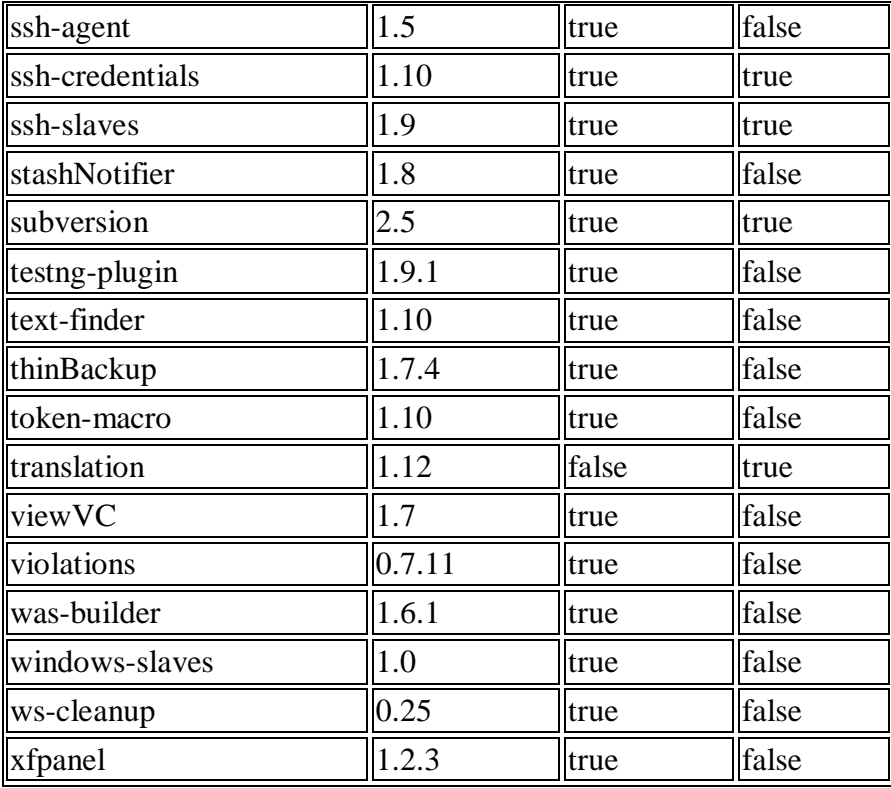